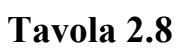

Semplifica la seguente rete

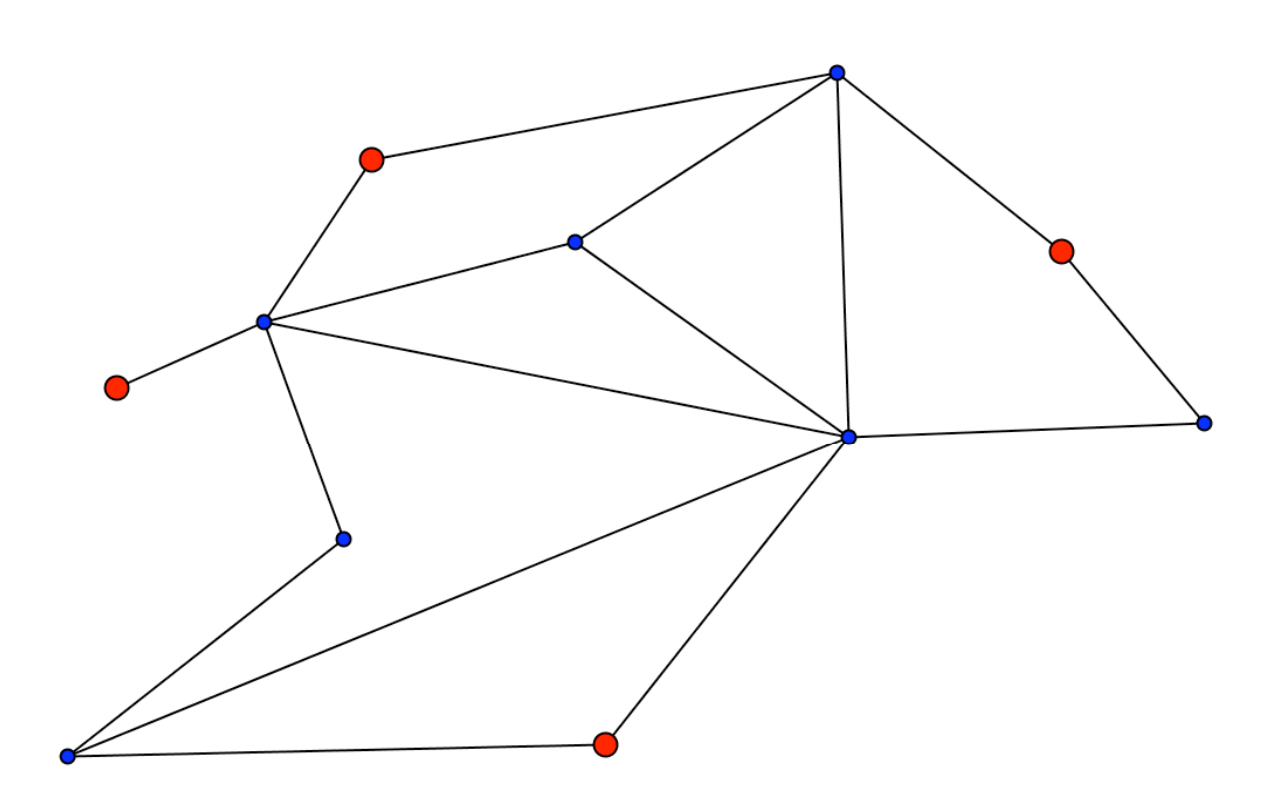